## SAP ABAP table V T5E37 {Generated Table for View}

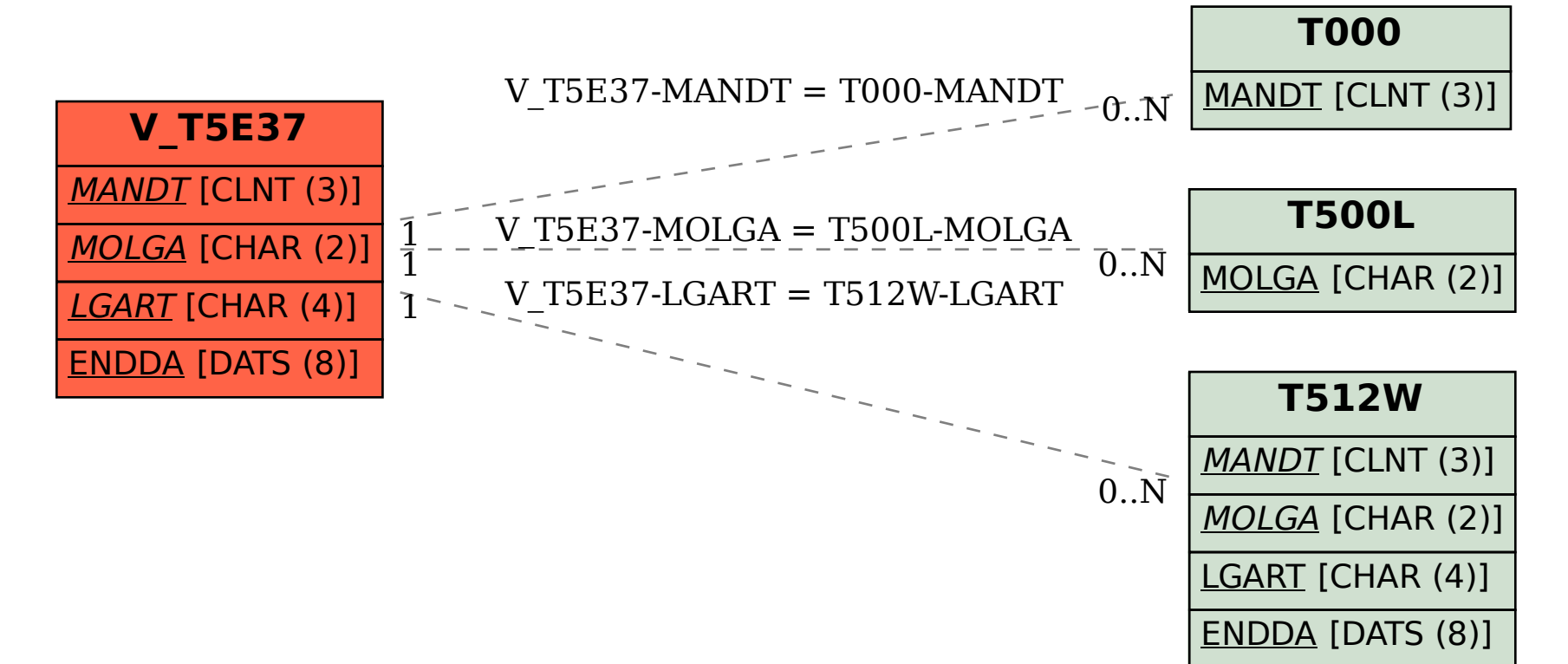